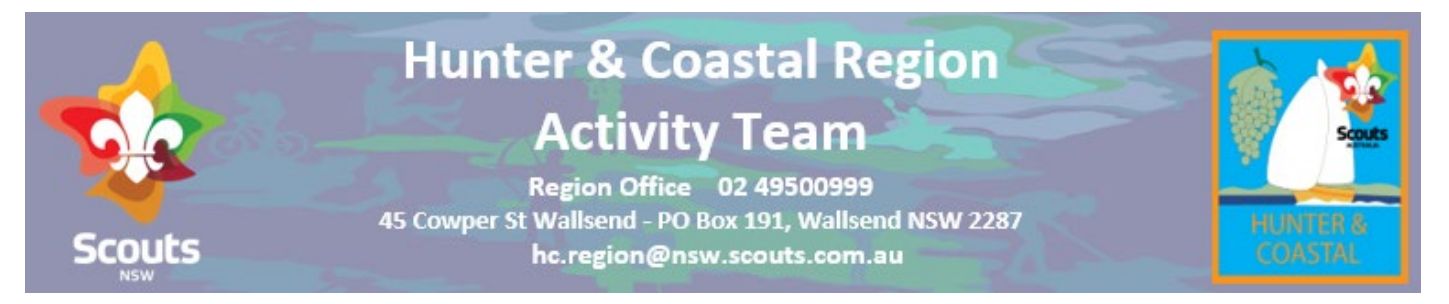

## **Intent to apply – Region Adventurous Activity**

Electronic PDF Version 1.4

Use this form to request attendance at an Adventurous Activity. It is designed to be filled in electronicaly. It works best with Adobe Acrobat rather than a web browser. (still can be used in browser but dates don't dropdown)

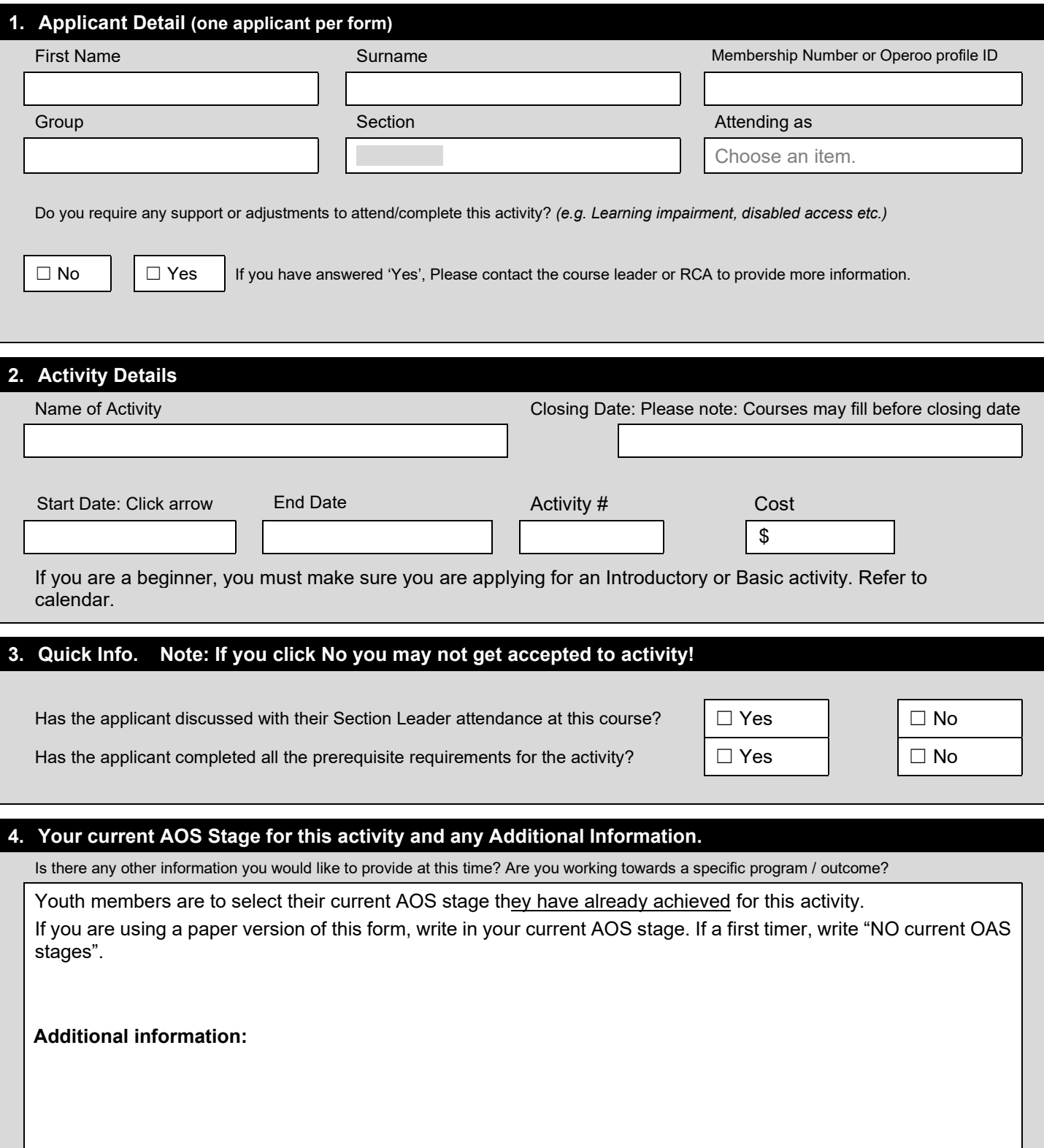

## **5. For out of Region applicants only!**

H*&C Region use Operoo for Notification and Acceptance of activities. If you are not in H&C Region. Please provide email address as shown on participants Operoo*

## **Email:**

**Region:**

## **Payment and Process**

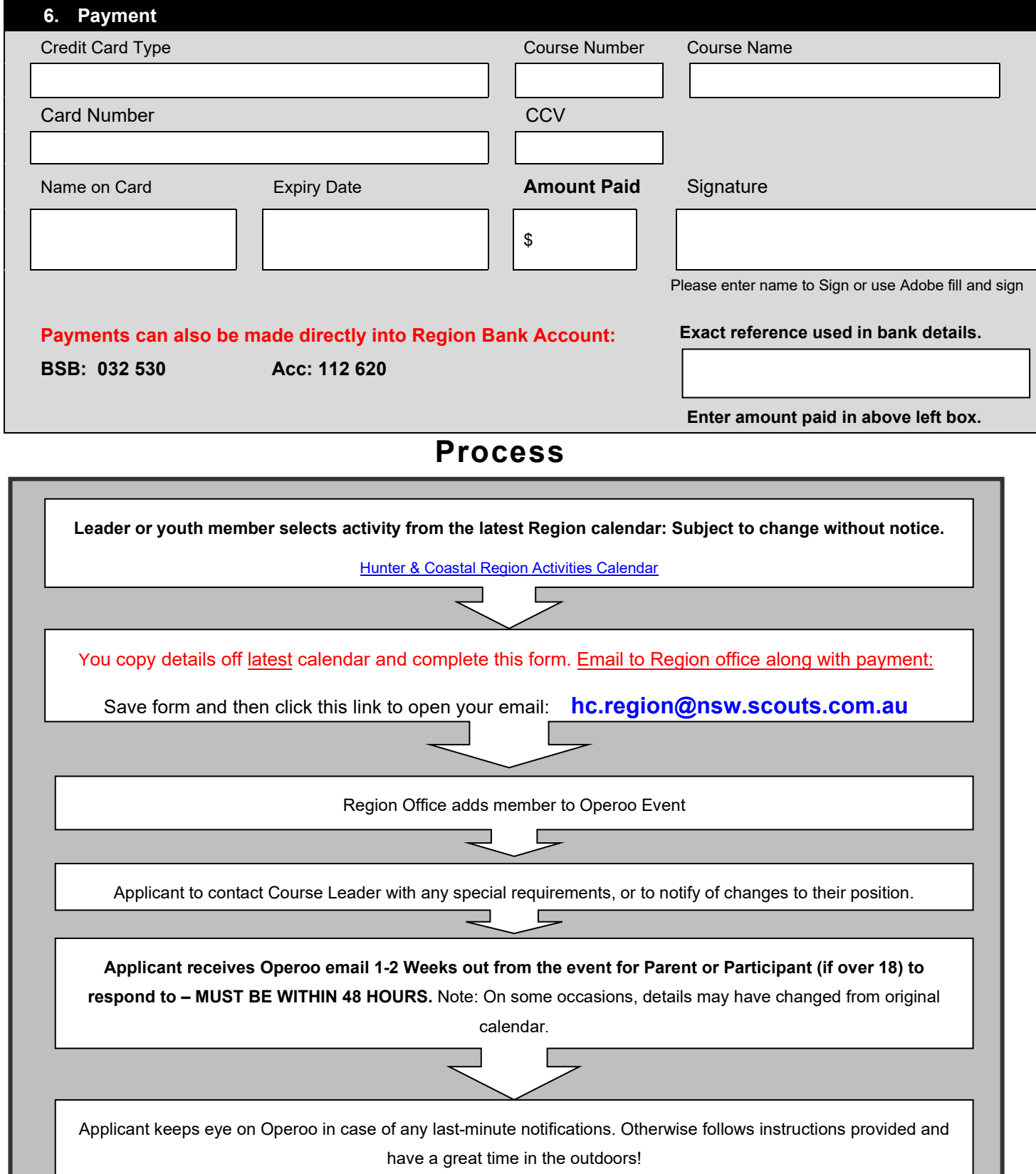